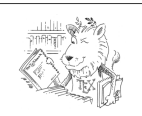

## **Kleine** *LaTeX* **-Referenz zum Modul 2<sup>1</sup>  "Automatisierte Literaturverzeichnisse mit dem Paket** *biblatex* **"**

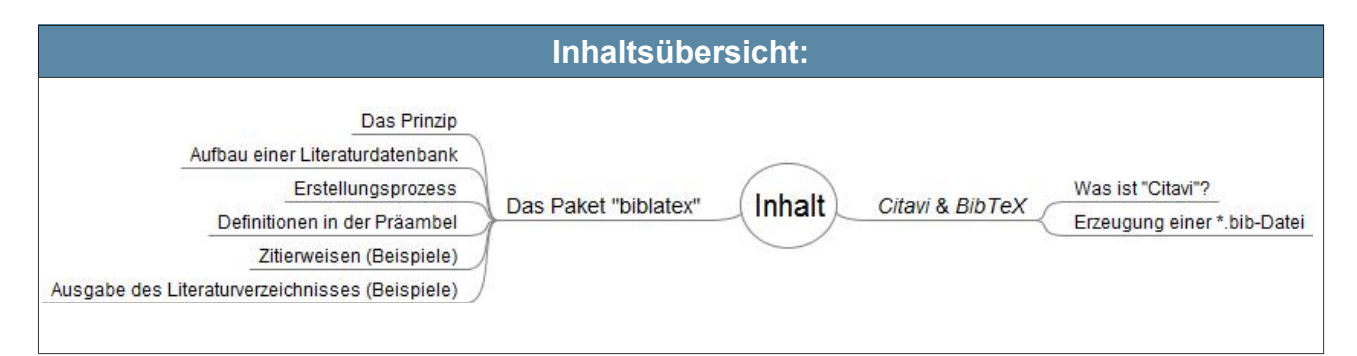

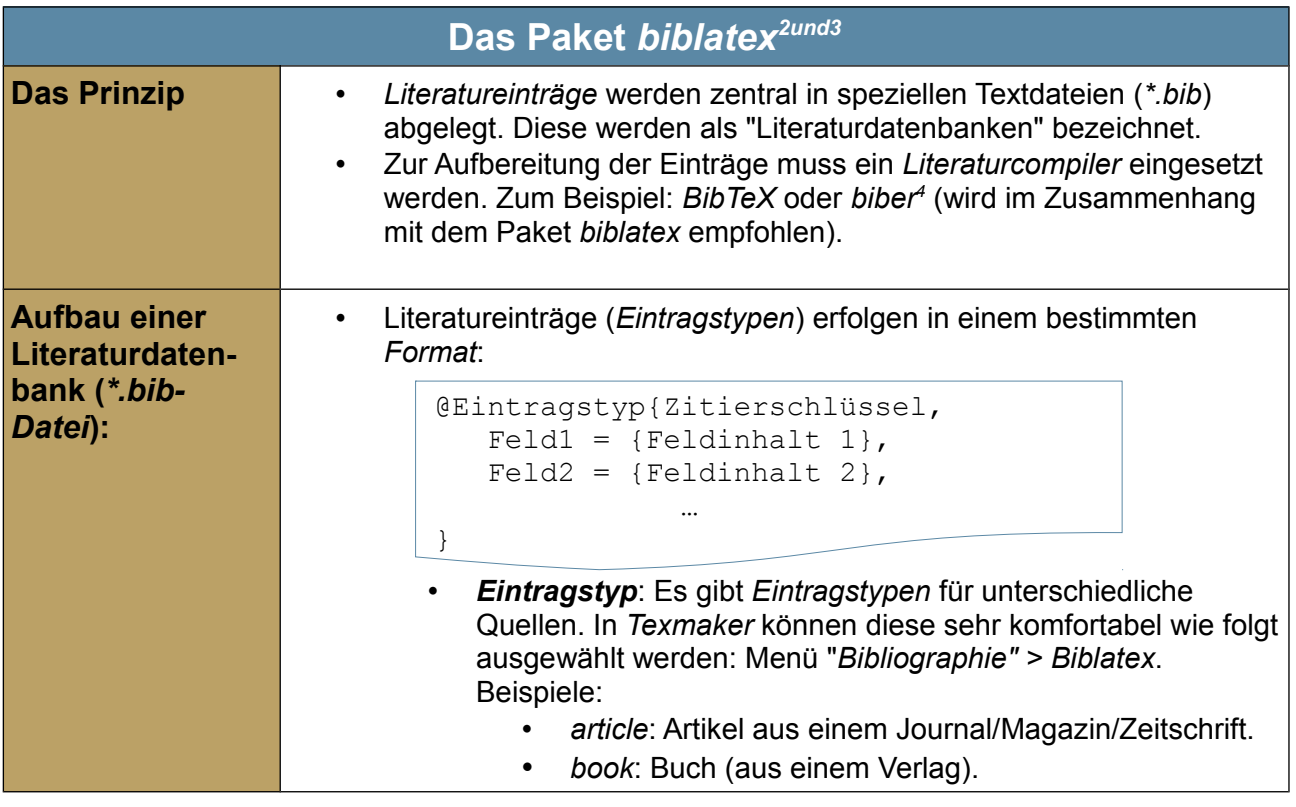

<span id="page-0-0"></span>1 Bildnachweis: ctan: Zeichnung des CTAN-Löwen von Duane Bibby. https://www.ctan.org/lion/ (Stand: 07.08.15) / Dieses Dokument unterliegt folgender Lizenzbestimmungen: [Creative Commons](http://creativecommons.org/licenses/by-sa/4.0/) [Namensnennung - Weitergabe unter gleichen Bedingungen 4.0 International Lizenz](http://creativecommons.org/licenses/by-sa/4.0/) (ஓ ⊙ ⊚ та.

<span id="page-0-1"></span>2 Vgl. [2], S. 208 – 210 / 213 / 224 / 227/ 230-231.

<span id="page-0-2"></span>3 Weitere Details zum Paket *biblatex* können der Paketdokumentation entnommen werden: <http://www.ctan.org/pkg/biblatex>(Stand: 20.12.2016)

<span id="page-0-3"></span>4 Sofern das Tool *biber* nicht in der installierten LaTeX-Distribution enthalten ist, können Sie es hier herunterladen[:http://biblatex-biber.sourceforge.net/](http://biblatex-biber.sourceforge.net/) (Stand: 20.12.2016)

TEV.

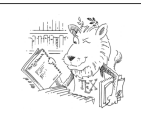

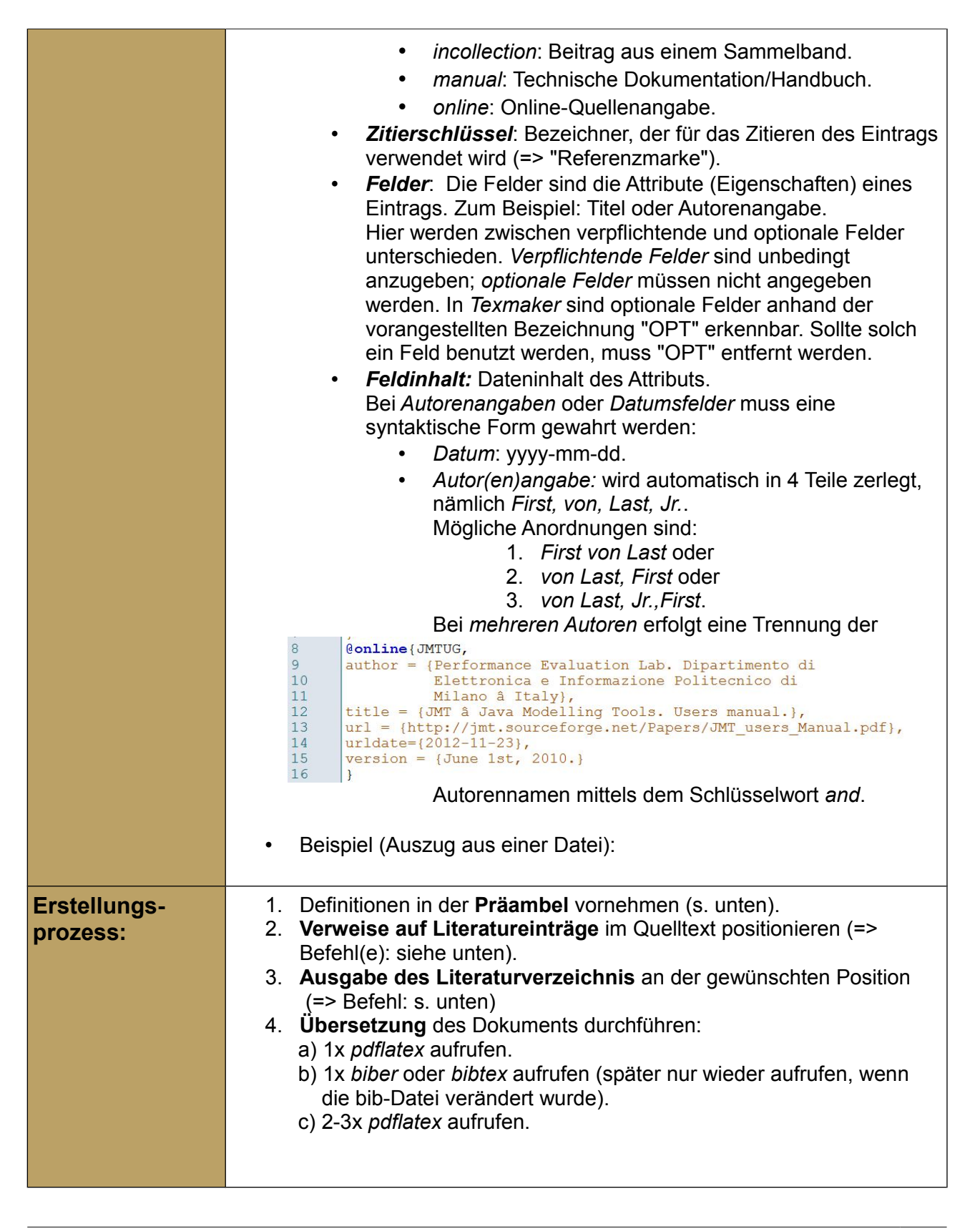

Wissenschaftliche Arbeiten erstellen mit *LaTeX*

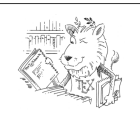

*Automatisierte Literaturverzeichnisse mit dem Paket "biblatex"*

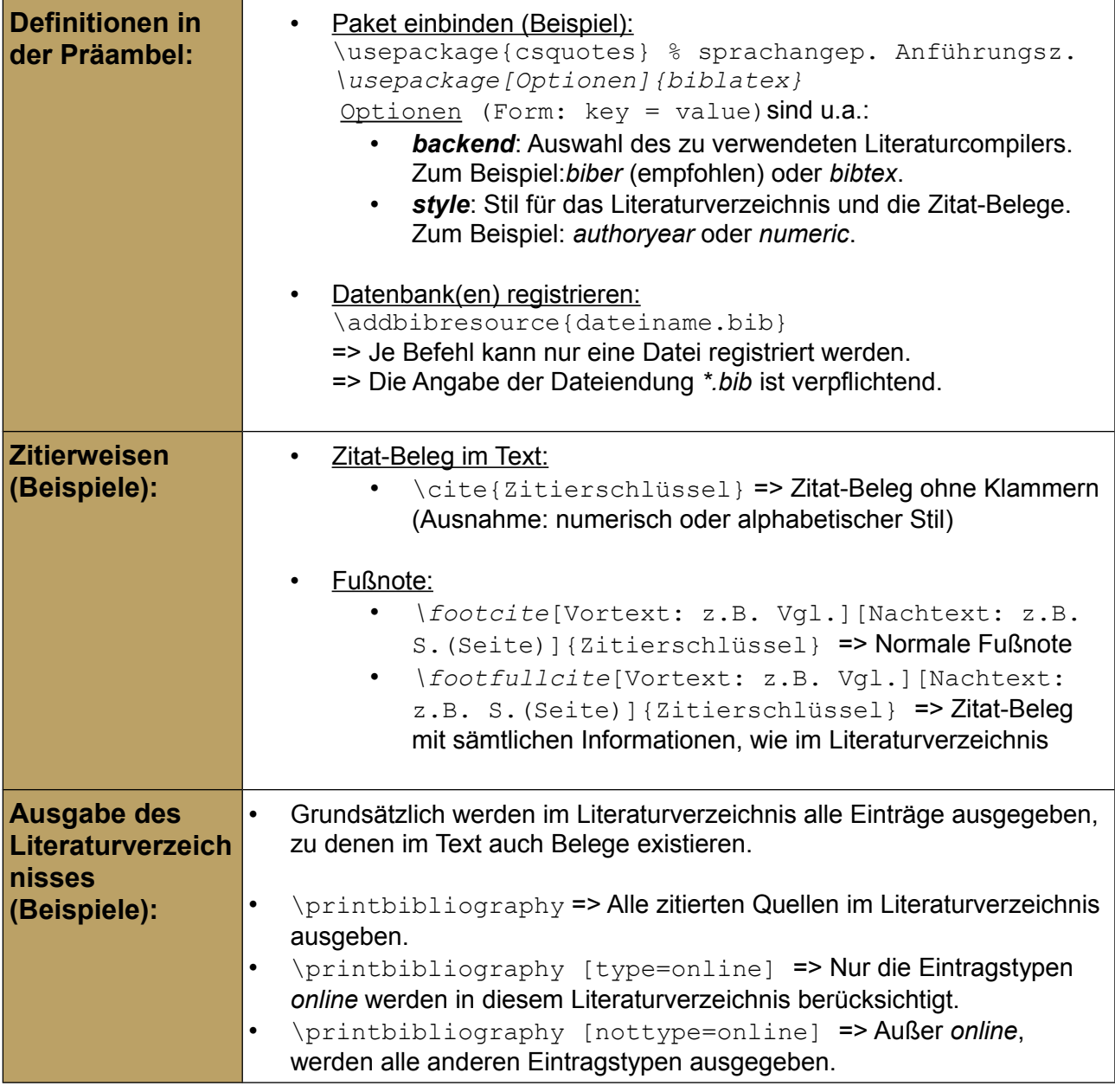

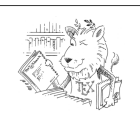

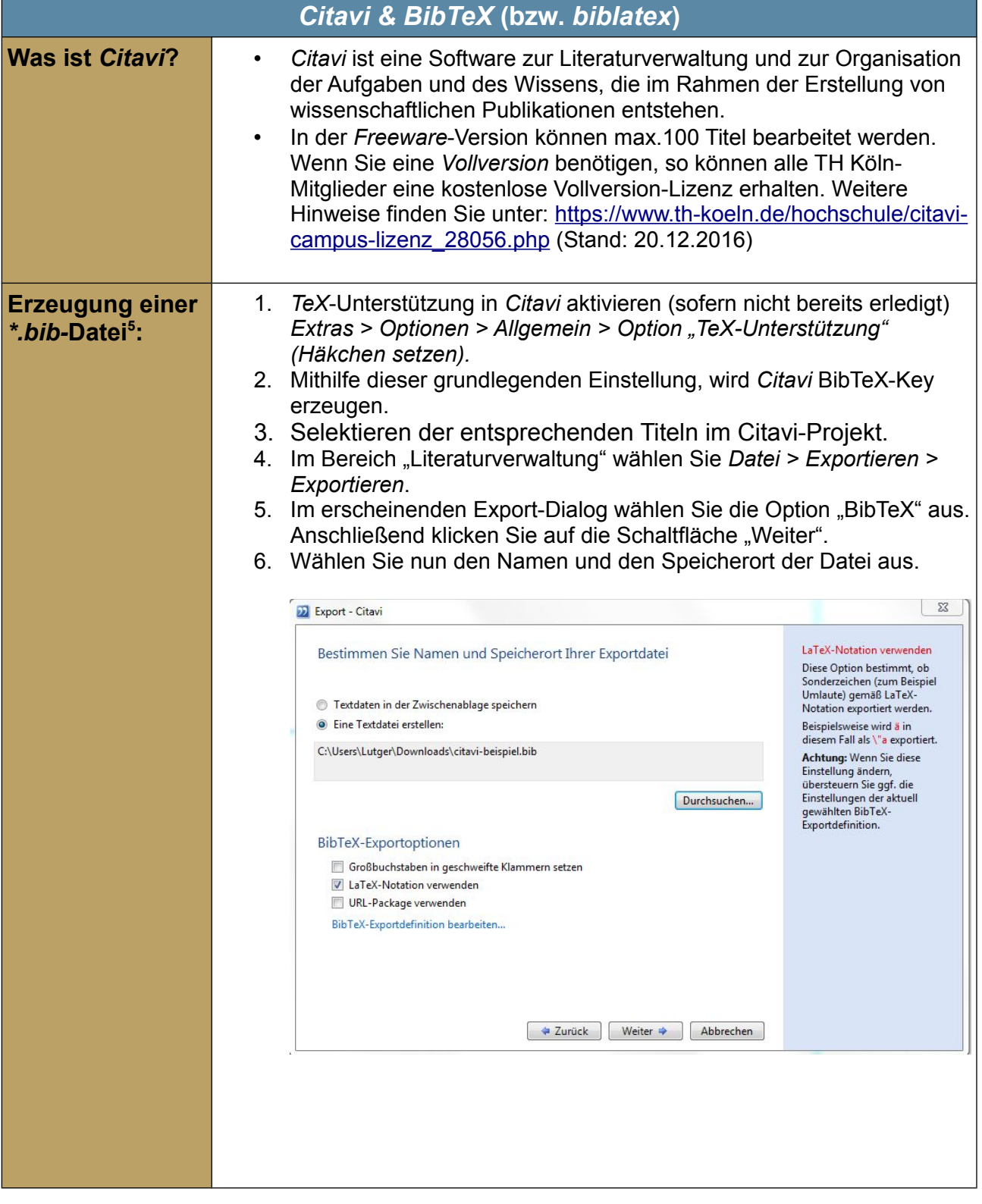

<span id="page-3-0"></span>5 Vgl. [1]

<sup>© 2014-2017</sup> Ludger Schönfeld, TH Köln / 4

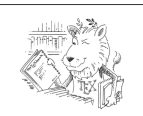

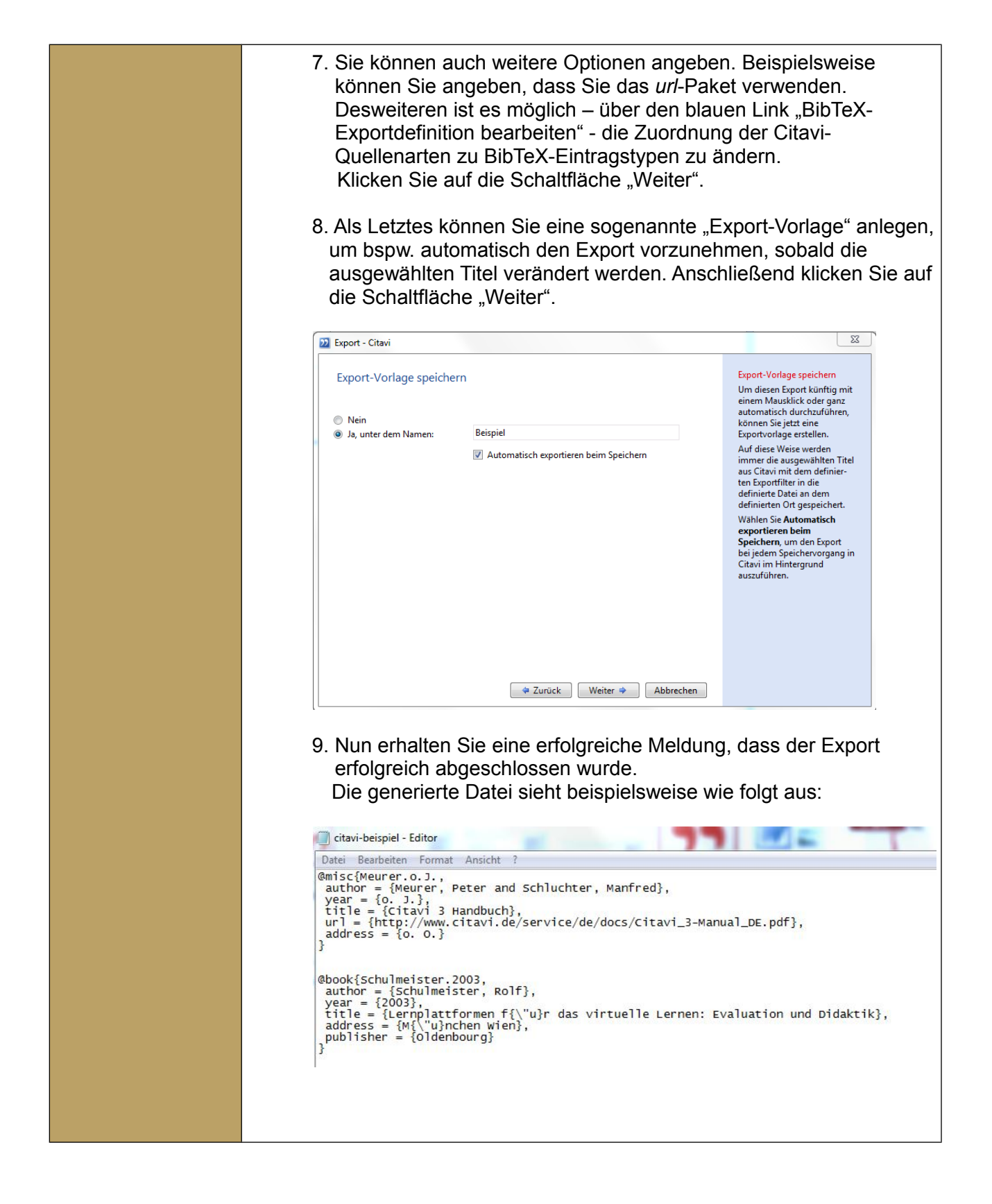

Wissenschaftliche Arbeiten erstellen mit *LaTeX*

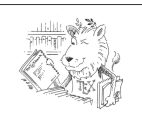

*Automatisierte Literaturverzeichnisse mit dem Paket "biblatex"*

## Verwendete Literatur:

[1] *Citavi.com*: citavimanual4. Publikationen in TeX erstellen. <https://www.citavi.com/sub/manual5/de/>(20.12.2016) [2] *Sturm, Thomas (2012)*: LaTeX. Einführung in das Textsatzsystem. 9. Auflage. RRZN- Handbuch. Bezugsquelle: Campus IT, FH Köln, IWZ (Deutz).